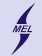

**KORKARYKERKER POLO** 

POLITECHNIKA WARSZAWSKA - wydz. Mechaniczny Energetyki i Lotnictwa

# **Programowanie obiektowe w języku C++**

Stanisław Gepner

sgepner@meil.pw.edu.pl

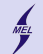

**KORK EXTERNE PROVIDE** 

POLITECHNIKA WARSZAWSKA - wydz. Mechaniczny Energetyki i Lotnictwa

# **Wyjątki**

- Metoda przeniesienia kontroli do w przypadku wystąpienia wyjątkowych sytuacji
- Wykorzystujemy blok *try*{}*catch()*{}
- Wyjątek podniesiony w sekcji *try* przenosi kontrolę do odpowiedniej sekcji *catch()*

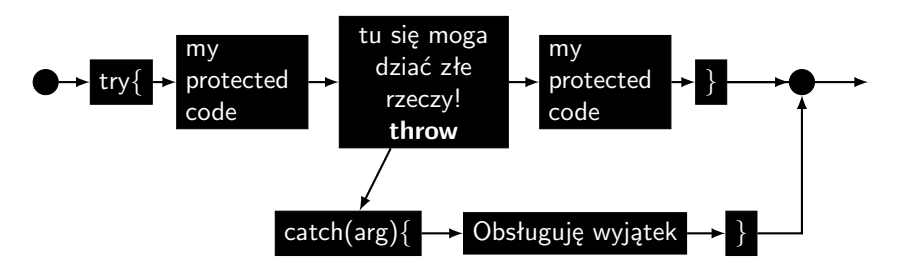

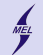

## **Wyjątki**

- można rzucać prawie wszystkim
- a łapać, określony typ, ale nie tylko

```
# include < iostream >
using namespace std;
int main ()
{
       try
         {
               throw 2;
        }
       catch ( int e)
        {
               cout \langle \langle \nabla \cdot \nabla \cdot \}
       return 0;
 }
```
**KORK ERKER ADA ADA KORA** 

#### Programowanie obiektowe w języku C++

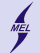

POLITECHNIKA WARSZAWSKA - wydz. Mechaniczny Energetyki i Lotnictwa

**Wyjątki**

```
• catch(...){ złapie 'co kolwiek'
# include < iostream >
#include <string>
using namespace std;
int main () {
  try {
   int a;
   cin >> a;
   switch (a)
    {
    case 1:
    throw 5;
    case 2:
     throw 'a';
    case 3:
      throw string ("String");
    case 4:
     throw 5.0;
   }
  }
  catch (int e){ cout << "An<sub>u</sub>int:
<sub>u</sub>" << e << endl; }
  catch (char e){ cout << "Char:_{\sqcup}" << e << endl;}
  catch (string e) { cout \lt\lt "String" \lt\lt e \lt\lt endl; }
  catch (...) { cout \lt\lt " Default exception!!" \lt\lt endl : }
  return 0;}
```
K ロ ▶ K 個 ▶ K 할 ▶ K 할 ▶ 이 할 → 9 Q Q →

#### Programowanie obiektowe w języku C++

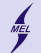

POLITECHNIKA WARSZAWSKA - wydz. Mechaniczny Energetyki i Lotnictwa

**Wyjątki**

• Można zagnieżdżać

```
try {
 try {
 // Code that does some serious stuff
  throw 4;
 }
 catch ( int e){
  cout \leq "App<sub>u</sub>thrown<sub>ii</sub>an<sub>ii</sub>exeption, iterhrowing!" \leqendl;
  ostringstream os ;
  os << "Value<sub>u</sub>is:<sub>u</sub>" << e;
  throw os. str():
  }
}
catch ( string e)
{
   cout \leq "An<sub>11</sub>exception<sub>11</sub>occurred.<sub>11</sub>String<sub>11</sub>" \leq e \leq endl;
}
catch (...) // domyslnie
{
 cout << " Default exception !!" << endl ;
}
```
**KORK EXTERNE PROVIDE** 

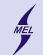

**KORK ERKER ADA ADA KORA** 

POLITECHNIKA WARSZAWSKA - wydz. Mechaniczny Energetyki i Lotnictwa

**exception**

```
• include < exception >
```

```
class exception {
public :
  exception () throw ();
  exception (const exception &) throw ();
  exception & operator= (const exception k) throw ();
  virtual "exception () throw ();
  virtual const char* what () const throw ();
}
```
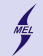

**KORK ERKER ADA ADA KORA** 

POLITECHNIKA WARSZAWSKA - wydz. Mechaniczny Energetyki i Lotnictwa

```
exception
```

```
• Możemy tworzyć własne!
```

```
class myexception: public exception
{
public :
 myexception (const string k s): message(s) {}
 virtual "myexception () throw () {}
private :
 string message ;
  virtual const char* what () const throw ()
  {
    return message . c_str () ;
  }
};
```
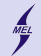

**Proces vs Wątek Gdy jest nas wielu**

### **Process**

- Niezależny
- Własna, niedzielona przestrzeń adresowa
- Komunikacja tylko przez system (shared memory, semaphores)

### **Wątki**

- Istnieje w procesie
- Wspólna przestrzeń adresowa

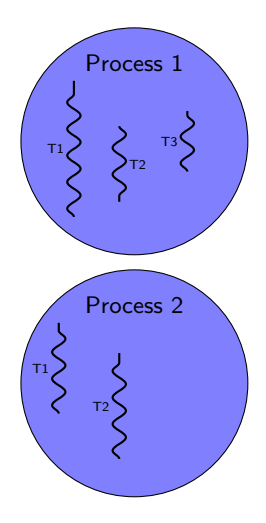

**KORK EXTERNE PROVIDE** 

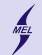

**Wątek Nowy wątek**

```
# include < thread >
void foo () {
  for (int i=0; i < 10; ++i) {
   cout << "foo says: foo sleeps "
        << i << end1:
   sleep (1);
  }
}
void bar(int x)for (int i=0; i < 10; ++i) {
   cout \langle\langle "bar\Boxsays:\Boxx=" \langle\langle x \rangle"ubarusleepsu" << i <<
        endl:
   sleep (1);
  }
}
...
std:: thread first (foo);
std:: thread second (bar, 0);
```
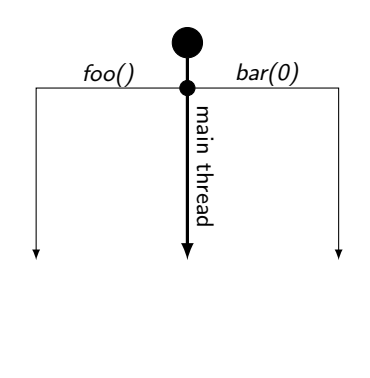

**KORK ERKER ADA ADA KORA** 

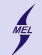

K ロ ▶ K 個 ▶ K 결 ▶ K 결 ▶ │ 결 │ K 9 Q Q

POLITECHNIKA WARSZAWSKA - wydz. Mechaniczny Energetyki i Lotnictwa

**Wątki** *join detach*

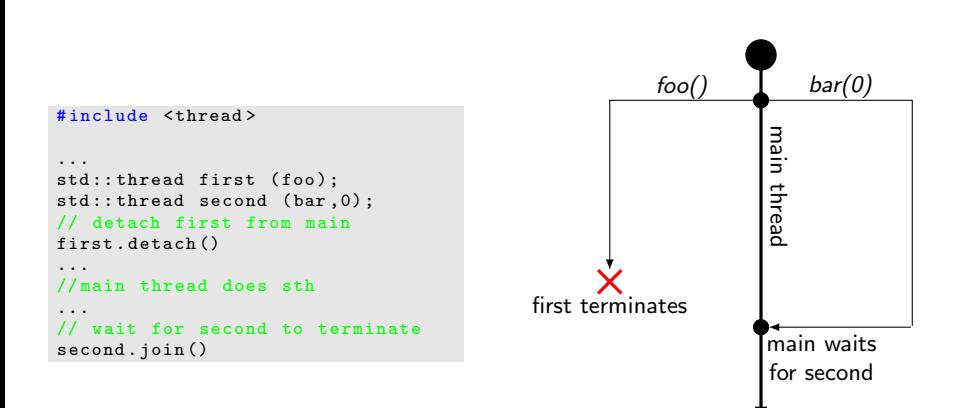

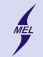

K ロ ▶ K 個 ▶ K 할 ▶ K 할 ▶ 이 할 → 9 Q Q →

POLITECHNIKA WARSZAWSKA - wydz. Mechaniczny Energetyki i Lotnictwa

**Wątki Dostęp do zasobów**

- Wątki współdzielą pamięć (i inne)
- Należy unikać 'wyścigu'
- *mutex*
- *lock* i *unlock*

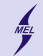

**Procesy fork**

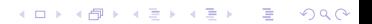